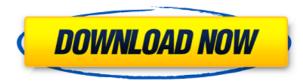

MetaFind Activation Code With Keygen [Updated] 2022

metaFind is a combination search tool that will allow you to search any Web Group, Custom Form, or Hybrid Search result automatically, from anywhere on the Web. metaFind provides a versatile solution for anyone who wants to perform multiple, simultaneous searches for information, even on several sites at once. In this new version, an Open Search Box mode has been added to metaFind's existing Standard and Toolbar modes. The search box launches a new instance of your default browser, which is much more stable than calling a different browser process from the one used to perform searches. This lets you control any external resources that will be used to perform a search. When the box is closed, metaFind returns to the results page. You can make the box open and close automatically after every search, or use scripts to turn it on and off. metaFind's two new modes also differ in that they behave differently when you use the Open Search Box. The Toolbar mode is always a toolbar, and the Standard mode always displays a new browser window. The new Toolbar mode is a floating toolbar that can be moved anywhere on your screen by clicking on its mouse control and dragging. This mode is designed to make metaFind more accessible to all users and to provide easy access to its various functions. It works the same as in the standard mode, and even adds a virtual Enter button for those users who have a mouse without a right button. The new Search Box mode launches a full web browser with the search box on the toolbar. The browser must be set to accept any URLs that metaFind returns, and for best results, the browser must be set to the same home page and User Agent as the default browser used to perform searches. There are many new features in this version of metaFind. The most important addition is Advanced Search Mode, which allows you to perform searches on a variety of parameters, without having to specify them all. Advanced Search Mode lets you perform both simple keyword searches and complex searches using specific parameters for each search. You can also save the search results as a Blended MetaSearch result for later use. When performing a Search, metaFind runs the search in one of its twelve different Search Groups. Once the search has finished, metaFind gives you a list of all the sites that match the search parameters, and displays any available Custom Forms, Web Group, or Hybrid Search results. You can open the results in either Standard or Toolbar modes, depending on what you wish to do. For

## MetaFind License Keygen Download [Latest 2022]

With the help of this key macro you can instantly save a web page to your clipboard. The macro is easy to use – you just press one key to save your page to the clipboard and another key to paste it. If you want to record another macro for this key, you can simply use the "New Sub Key" option and enter the desired name for this macro. What you can do with this macro: 1. Save web pages to your clipboard; 2. Open web pages and search engines with your browser; 3. Download web pages to your hard disk or FTP site; 4. Convert web pages to plain text; 5. Save web pages to favorites; 6. Create web pages with another language than the original. Note: The Macro will record the given keyboard combination. So if the original keyboard combination is Shift+Alt+Paste, you should change the name of the macro from "Paste" to "Alt+Shift+Paste". With this macro you can also record the given keyboard combination to open a new web browser window with the given address. KEYMACRO Installation: 1. Open the macro recorder; 2. Click the menu "New"; 3. Click "New Subkey"; 4. Enter the name of the macro, for example "Paste"; 5. Click "OK". Source: Customize with IJSoft App Customizer: WHAT'S NEW Version 2.2: – Saves to favorites not the default/most often used site. – A few cosmetic changes to improve the interface. – Improved speed and reliability of plug-in. – Configurable filter of add-ons to show in the plug-in. – Password protected Custom Forms and Hybrid Searches now support "Show options" button. – Better error reporting and logging. Version 2.1: – Adds user-defined shortcuts, which can also be used for on-screen keyboard shortcuts. – Adds interface to configure the shortcuts and on-screen keyboard shortcuts. – Fixes several minor issues. Version 2.0: – More information can be found in the help files. – New version of the plug-in no longer requires Internet Explorer 2edc1e01e8

**MetaFind Crack** 

metaFind is an easy-to-use and handy application that allows users to quickly search on multiple websites simultaneously. It offers a floating toolbar that sends its results to your favorite browser, or a standard, full-sized application with its own internal tabbed browser capable of displaying both blended MetaSearch results and web pages from Web Group, Custom Form, and Hybrid Searches. Both modes offer the same features, and you can switch between them at any time. metaFind is intended for a wide range of uses and users. Performing a search can be as simple as entering a word or phrase and pressing Enter. For more complex tasks, Advanced mode offers twelve types of search parameters, and custom Search Groups can be created to search exactly where you want, for exactly what you want. Searches can be saved and re-run, and Blended MetaSearch results can be saved, reloaded, printed, and exported. You can search through the returned results, and copy result and web page selections to the MetaFind ScrapBook. With SiteRanker, results can be scanned for a specific URL, and a list of ranks for that URL displayed, printed, and exported. metaFind protects you while you search. Built-in access to McAfee SiteAdvisor, Norton Safe Web, and Web Of Trust lets you test search result links for safety before visiting them, either automatically or at your request. Access to web sites in its Search Groups can be filtered and password-protected, allowing you to create a customized search tool suitable for younger searchers. It even contains a "Kid-Friendly" Category with over a hundred web sites in fifteen Search Groups. MetaFind is designed to work the way you want it to. It remembers everything you search for, but can easily be told what to forget. Both modes provide easy access to the full list of Search Groups, and to a QuickList which holds just your favorites. Choose any of five browsers to send results and web pages to, or add your own. Easily customize any Search Group or add new ones. Control how many MetaSearch results are returned, and how long they are automatically saved for you. Choose the fonts and colors used to display your search results for both Standard and Toolbar modes. metaFind is fully scriptable. A simple yet powerful scripting language provides automated control of search, rank, and export functions, and can call and pass parameters to external programs. A sample application, RankTracker, is included, with VB

https://reallygoodemails.com/stininqretsu https://techplanet.today/post/lotus-organizer-61-portable1-updated https://jemi.so/work-crack-microsoft-toolkit-249-offline-activator-for-windows-and-office https://reallygoodemails.com/silueymenspu https://joyme.io/crimmaekvecfu https://joyme.io/niatazinzo https://techplanet.today/post/quite-imposing-plus-3-serialrar https://techplanet.today/post/nfs-hot-pursuit-2010-crack-verified-only-reloaded

What's New In MetaFind?

MetaFind is an easy-to-use and handy application that allows users to quickly search on multiple websites simultaneously. metaFind can operate in two modes - a compact floating toolbar that sends its results to your favorite browser, or a standard, full-sized application with its own internal tabbed browser capable of displaying both blended MetaSearch results and web pages from Web Group, Custom Form, and Hybrid Searches. Both modes offer the same features, and you can switch between them at any time. metaFind is intended for a wide range of uses and users. Performing a search can be as simple as entering a word or phrase and pressing Enter. For more complex tasks, Advanced mode offers twelve types of search parameters, and custom Search Groups can be created to search exactly where you want, for exactly what you want. Searches can be saved and re-run, and Blended MetaSearch results can be saved, reloaded, printed, and exported. You can search through the returned results, and copy result and web page selections to the MetaFind ScrapBook. With SiteRanker, results can be scanned for a specific URL, and a list of ranks for that URL displayed, printed, and exported. metaFind protects you while you search. Built-in access to McAfee SiteAdvisor, Norton Safe Web, and Web Of Trust lets you test search result links for safety before visiting them, either automatically or at your request. Access to web sites in its Search Groups can be filtered and password-protected, allowing you to create a customized search tool suitable for younger searchers. It even contains a "Kid-Friendly" Category with over a hundred web sites in fifteen Search Groups. MetaFind is designed to work the way you want it to. It remembers everything you search for, but can easily be told what to forget. Both modes provide easy access to the full list of Search Groups, and to a QuickList which holds just your favorites. Choose any of five browsers to send results and web pages to, or add your own. Easily customize any Search Group or add new ones. Control how many MetaSearch results are returned, and how long they are automatically saved for you. Choose the fonts and colors used to display your search results for both Standard and Toolbar modes. MetaFind is fully scriptable. A simple yet powerful scripting language provides automated control of search, rank, and export functions, and can call and pass parameters to external programs. A sample application, RankTracker, is included, with VB.NET source code. Together with the included MetaFind script, it demonstrates how to tell MetaFind to perform multiple searches, scan the results to compile ranks, export the ranks, and call RankTracker to add those exported ranks to its own data store. RankTracker can then be run separately to display simple charts that track the progress of a web

PC: OS: Windows XP/Vista/7 Processor: Dual-core Intel Core 2 Duo 2GHz or better Memory: 1GB RAM Graphics: 1GB ATI X1600 or better, NVIDIA GeForce 9600 or better DirectX: Version 9.0c Network: Broadband Internet connection Hard Drive: 500MB available space Gamepad: Xbox 360 Controller: US and EU versions with the 'V' button working as X, Y, B and A buttons PS3

## Related links:

https://articlebeast.online/wp-content/uploads/2022/12/elizrys.pdf https://xtc-hair.com/another-level-download-x64/ https://upstixapp.com/pdf-vista-free/ https://katiszalon.hu/wp-content/uploads/Electronic-Cosmo-039s-MPEG-Suite.pdf https://ccazanzibar.com/wp-content/uploads/2022/12/hamgre.pdf https://www.buriramguru.com/wp-content/uploads/2022/12/Image-Comparer.pdf https://sc-designgroup.com/wp-content/uploads/2022/12/Stealth-File-Manager.pdf https://ebookngo.com/2022/12/12/ascii-converter-crack-for-windows-april-2022/ https://fov9x.com/parameteriser-crack-full-product-key-pc-windows-updated-2022/ https://polizzacoronavirus.com/wp-content/uploads/2022/12/Gourdville Screensaver\_Crack\_Free\_Download\_Latest.pdf